**UNCLASSIFIED**

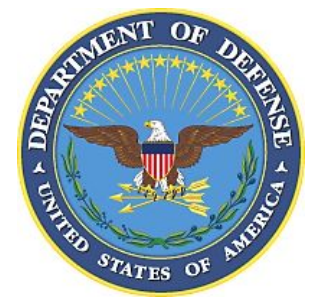

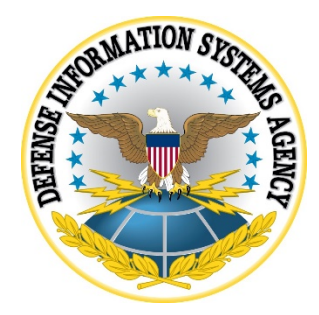

# **VMWARE WORKSPACE ONE (WS1) UEM SUPPLEMENTAL PROCEDURES**

**Version 2, Release 1**

**09 December 2021**

**Developed by VMware and DISA for the DoD**

#### **Trademark Information**

Names, products, and services referenced within this document may be the trade names, trademarks, or service marks of their respective owners. References to commercial vendors and their products or services are provided strictly as a convenience to our users, and do not constitute or imply endorsement by DISA of any non-Federal entity, event, product, service, or enterprise.

## **TABLE OF CONTENTS**

### **Page**

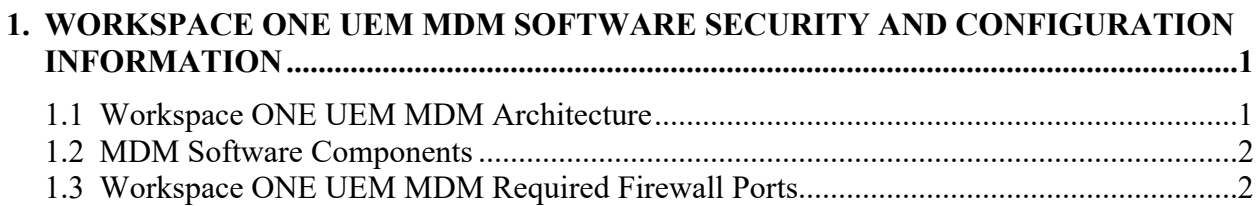

# **LIST OF FIGURES**

#### **Page**

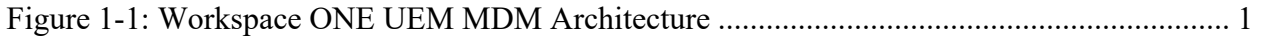

# **LIST OF TABLES**

#### **Page**

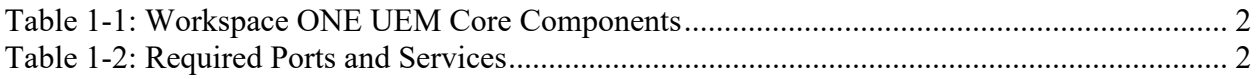

#### <span id="page-5-0"></span>**1. WORKSPACE ONE UEM MDM SOFTWARE SECURITY AND CONFIGURATION INFORMATION**

#### <span id="page-5-1"></span>**1.1 Workspace ONE UEM MDM Architecture**

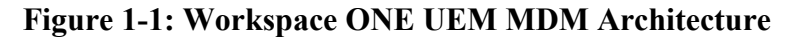

<span id="page-5-2"></span>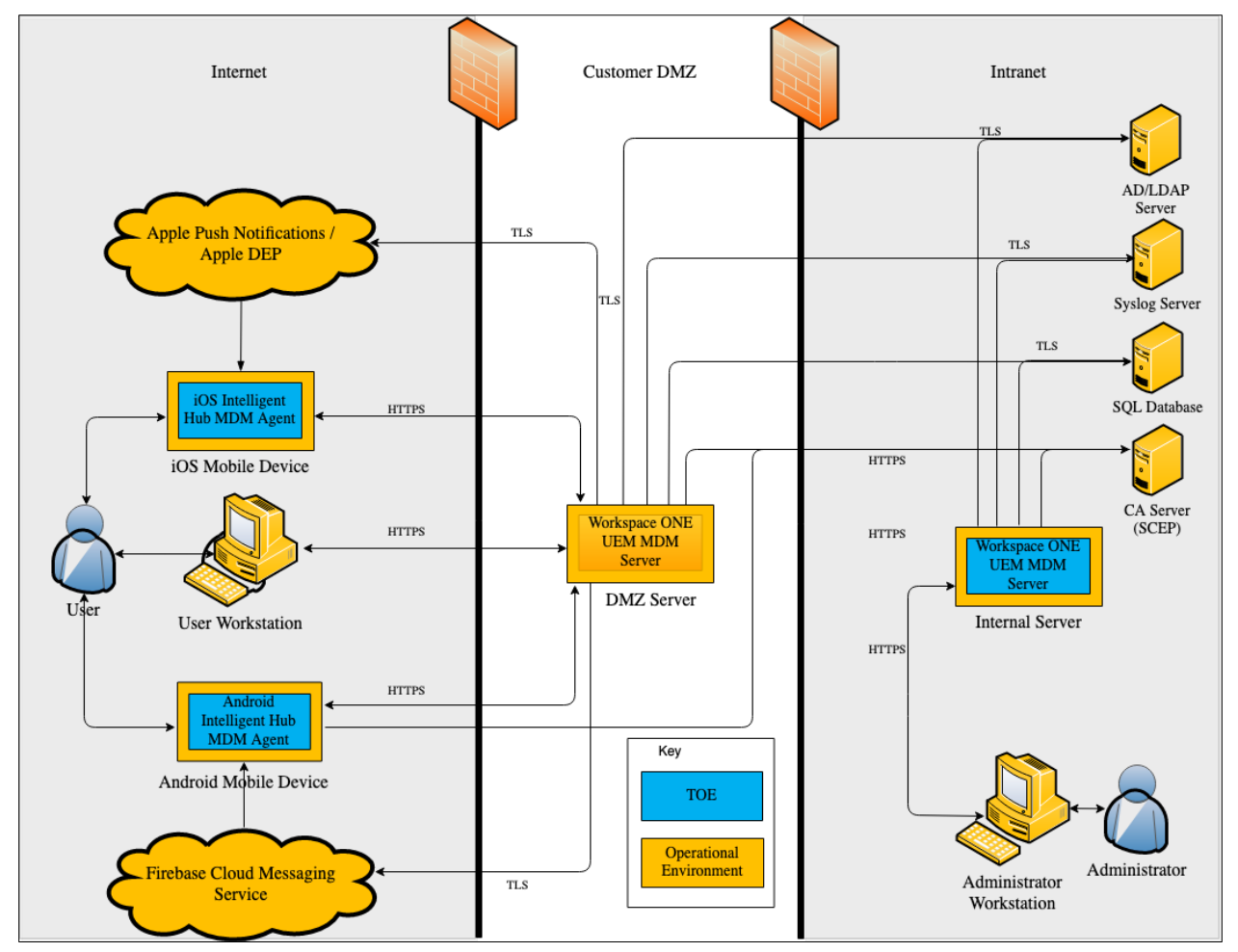

#### <span id="page-6-2"></span><span id="page-6-0"></span>**1.2 MDM Software Components**

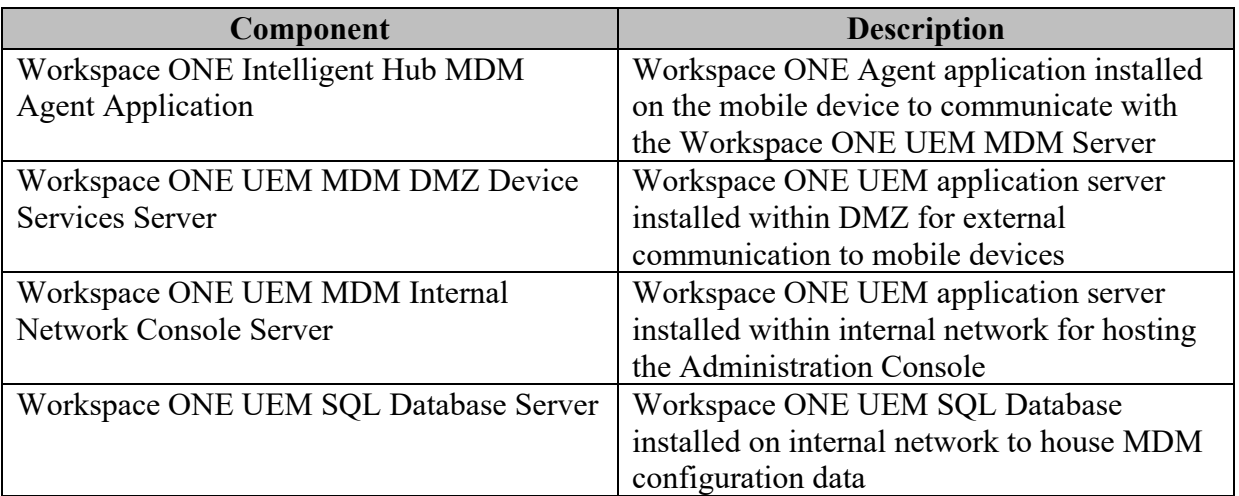

#### **Table 1-1: Workspace ONE UEM Core Components**

#### <span id="page-6-1"></span>**1.3 Workspace ONE UEM MDM Required Firewall Ports**

<span id="page-6-3"></span>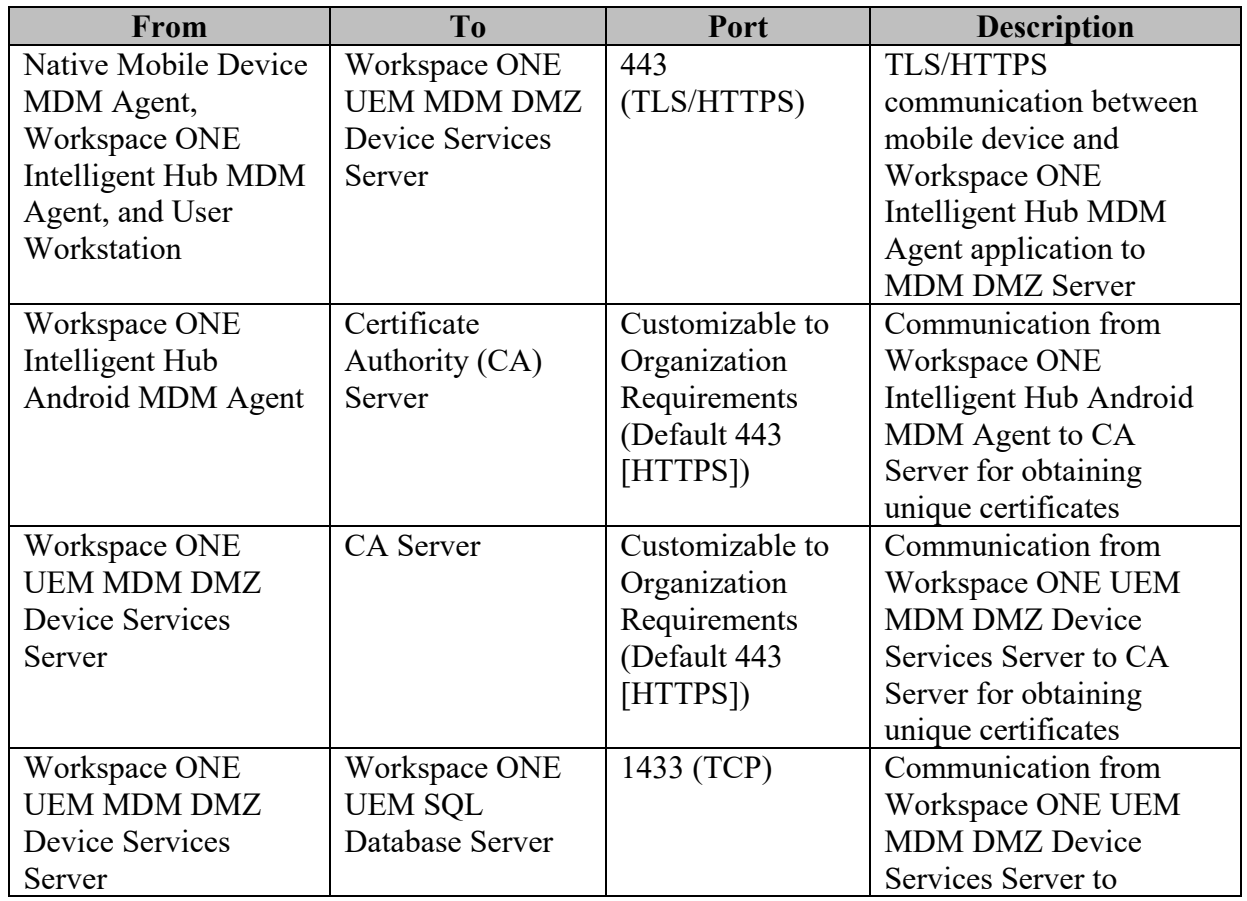

#### **Table 1-2: Required Ports and Services**

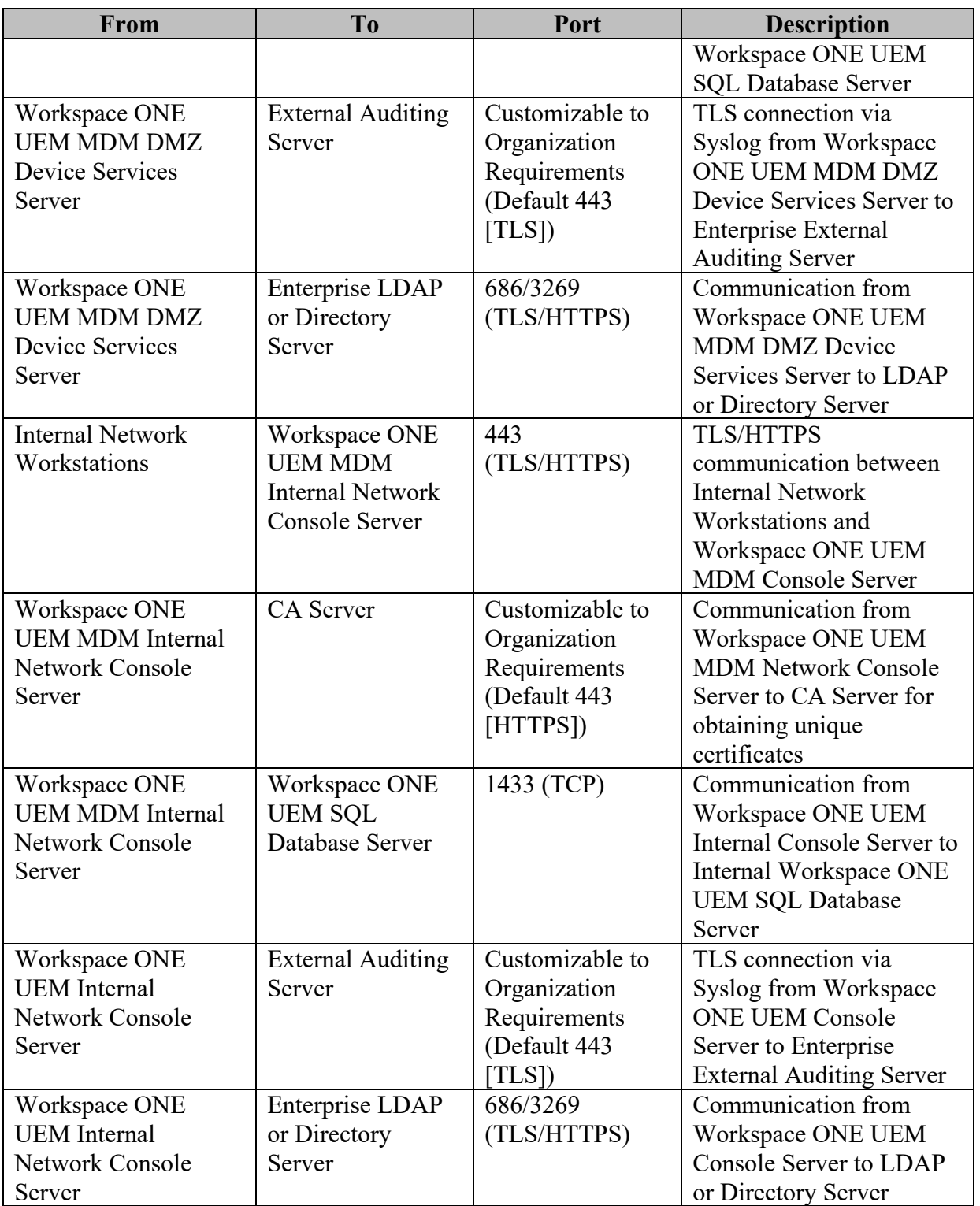